Umweltdepartement

Amt für Vermessung und Geoinformation

Bahnhofstrasse 16 Postfach 1213 6431 Schwyz Telefon 041 819 25 41

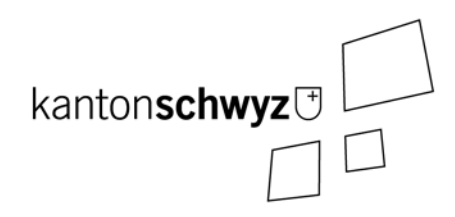

# **Waldgrenzen**

## **Modelldokumentation**

## **SZ-CH-157.1**

## **Impressum**

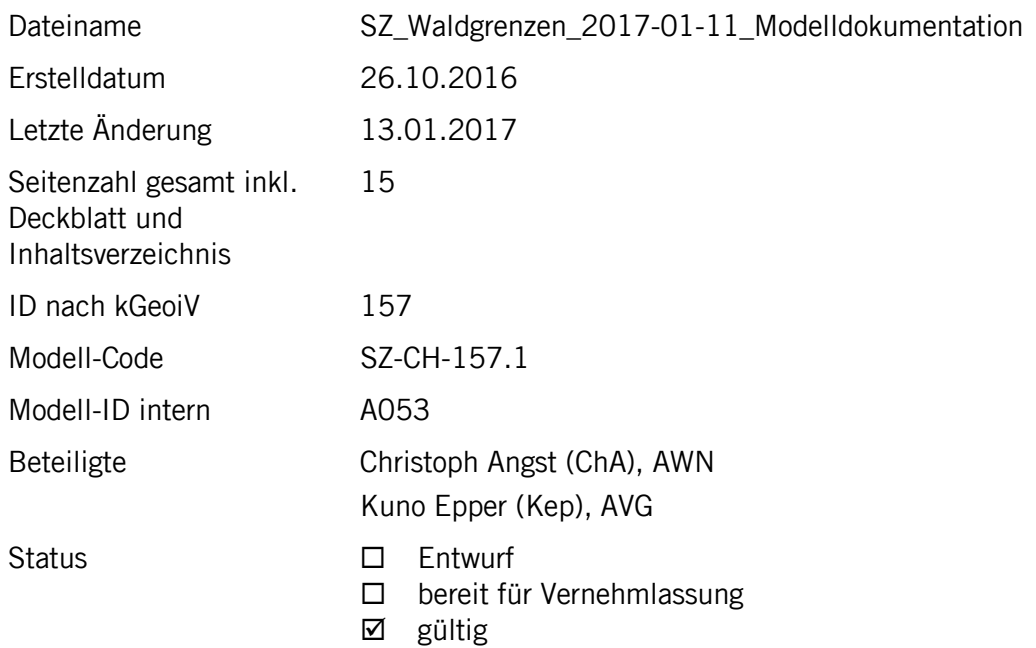

## **Historie**

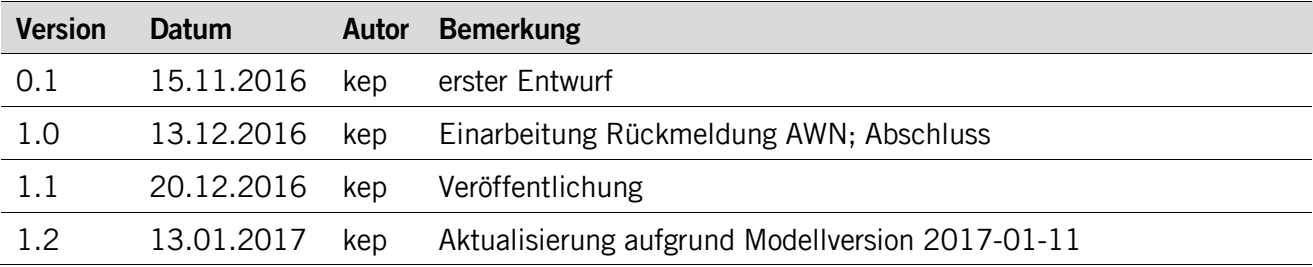

## **Koreferat**

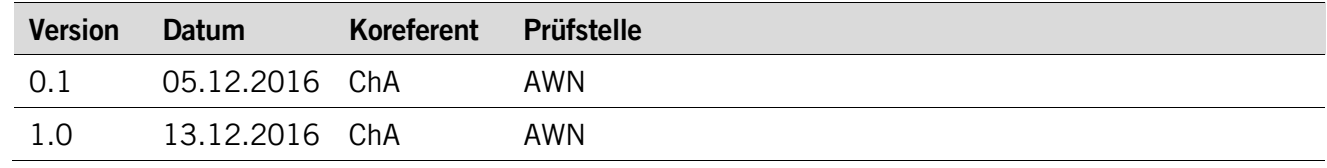

### **Referenzierte Dokumente**

<span id="page-1-3"></span><span id="page-1-2"></span><span id="page-1-1"></span><span id="page-1-0"></span>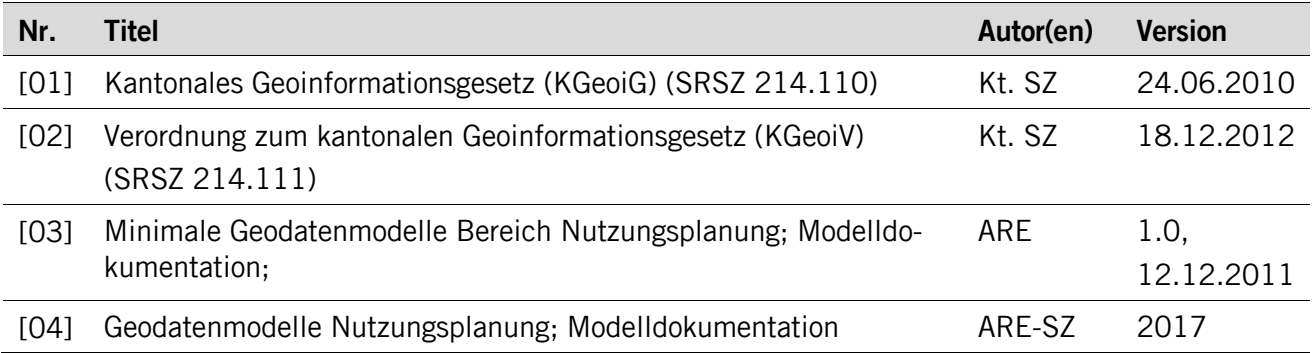

## Inhaltsverzeichnis

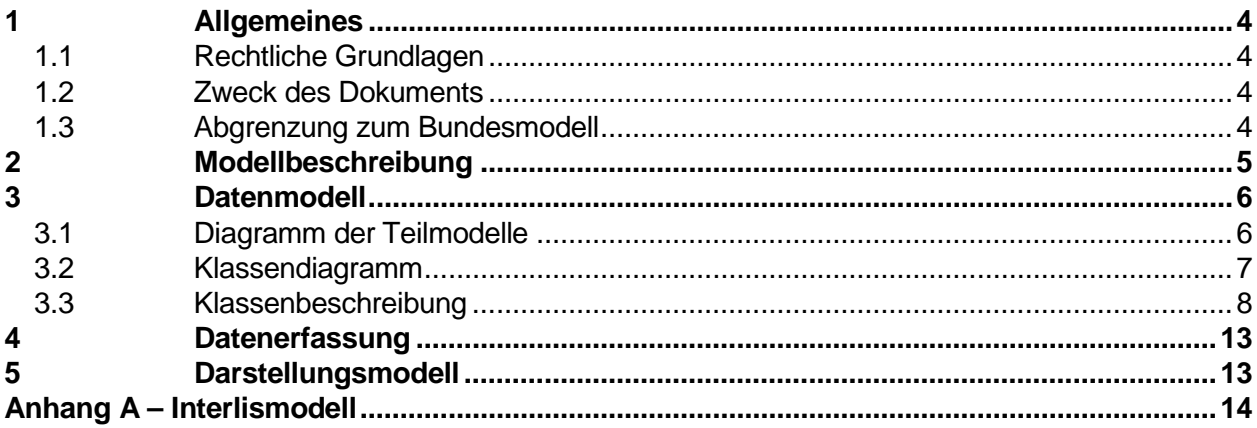

## <span id="page-3-0"></span>**1 Allgemeines**

#### <span id="page-3-1"></span>**1.1 Rechtliche Grundlagen**

Seit dem 1. Juli 2008 ist das Bundesgesetz über Geoinformation (GeoIG) in Kraft. Am 1. Juli 2012 erfolgte die vollständige Inkraftsetzung des kantonalen Geoinformationsgesetzes (KGeoiG) [\[01\].](#page-1-0)Es hat zum Ziel, verbindliche Vorgaben für die Erfassung, Modellierung und den Austausch von Geodaten festzulegen.

Am 1. Januar 2013 trat die kantonale Verordnung über Geoinformation (KGeoiV) in Kraft [\[02\].](#page-1-1) Sie präzisiert das KGeoiG in fachlicher sowie technischer Hinsicht und führt im Anhang 1 "Katalog der Geobasisdaten des Bundesrechts mit Zuständigkeit beim Kanton" und im Anhang 2 "Katalog der Geobasisdaten des kantonalen Rechts". Darin werden die Fachstellen definiert, welche für die Ausarbeitung eines Geodatenmodells zuständig sind.

#### <span id="page-3-2"></span>**1.2 Zweck des Dokuments**

Dieses Dokument beschreibt den Geobasisdatensatz

• Waldgrenzen (in Bauzonen) (157).

Für die Modellierung ist der Bund zuständig. Er hat den Geobasisdatensatz im minimalen Ge-obasisdatenmodell "Waldgrenzen\_V1" beschrieben. Dieses Datenmodell wird in [\[03\]](#page-1-2) dokumentiert. Die Datenerfassung erfolgt auf Stufe Kanton über ein separates Modell, welches das minimale Bundesmodell mit den kantonalen Mehranforderungen erweitert.

<span id="page-3-3"></span>Der Geobasisdatensatz ist Bestandteil des ÖREB-Katasters.

#### **1.3 Abgrenzung zum Bundesmodell**

Die Grundlage für das kantonale Modell bildet das minimale Geobasisdatenmodell des Bundes. An vereinzelten Stellen wurde das Modell angepasst. Zum einen flossen kantonale Erweiterungen ein und zum anderen wurde, dort wo sinnvoll, auf Modell-Importe verzichtet, um die Abhängigkeit zu Drittmodellen zu reduzieren.

Eine Zusammenstellung aller Anpassungen ist in der nachfolgenden Tabelle ersichtlich.

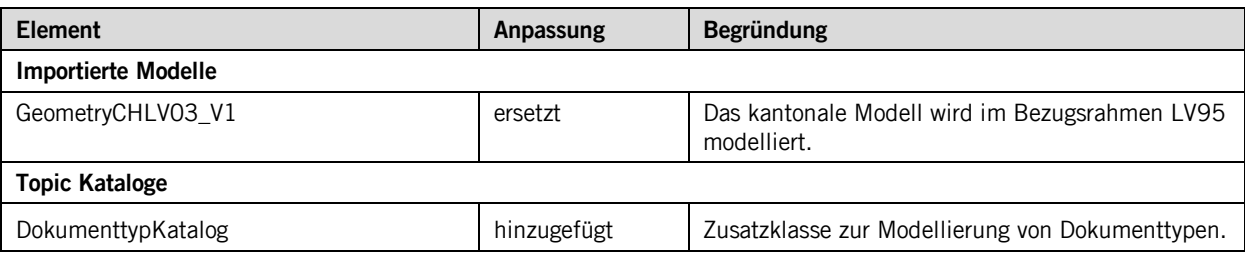

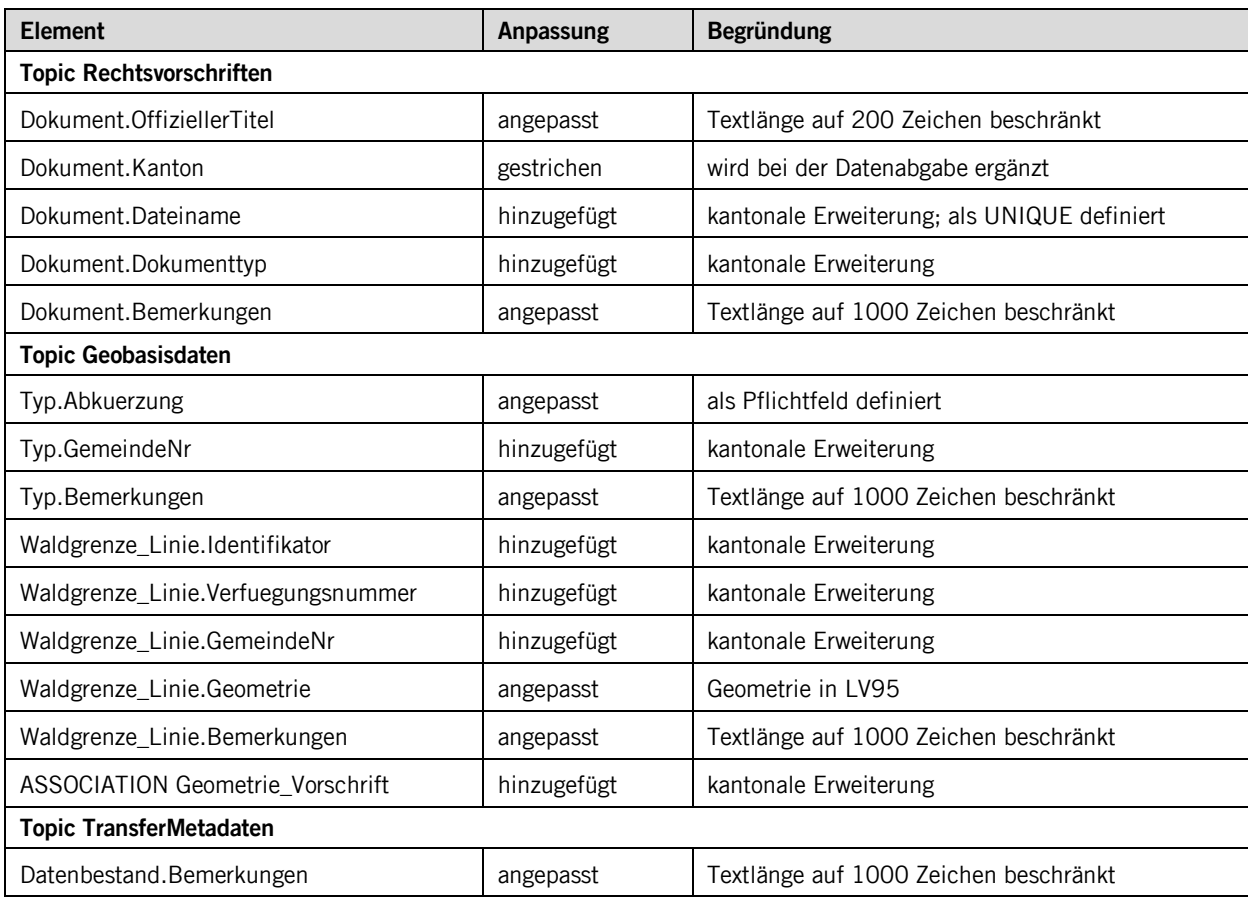

## <span id="page-4-0"></span>**2 Modellbeschreibung**

Das vorliegende Modell fokussiert auf die Waldgrenze als ÖREB-Datensatz. Auf Stufe Kanton wird die Waldgrenze jedoch über ein anderes Modell, dasjenige der Waldfeststellung (ID 156), erfasst und nachgeführt. Aus diesem Produktions-Modell werden die Daten der Waldgrenze in Bauzonen über eine Transformation in das hier beschriebene Modell überführt und mit den zusätzlichen, für den ÖREB-Kataster benötigten Daten ergänzt. Die Abbildung der Transformation wird bei der Klassenbeschreibung für jedes Attribut dokumentiert.

Das kantonale Modell weicht bei zwei Bereichen vom Bundesmodell ab: Erstens wird eine abstrakte Klasse "Geometrie" hinzugefügt, welche in ihrer Spezialisierung entweder die eigentliche Waldgrenze als Liniengeometrie aufnimmt oder als Wirkbereich diejenige Fläche definiert, in welcher der Wald einschränkend wirkt. Zweitens ermöglicht eine zusätzliche Beziehung zwischen Dokument und Geometrie die geometriespezifische Zuordnung von Dokumenten.

## <span id="page-5-0"></span>**3 Datenmodell**

#### <span id="page-5-1"></span>**3.1 Diagramm der Teilmodelle**

Das Modell besteht aus vier Teilen:

- Kataloge: schwyzspezifische Erweiterung für Dokumente
- Rechtsvorschriften: ÖREB-Teilmodell
- Geobasisdaten: die eigentlichen Geodaten
- TransferMetadaten: ÖREB-Teilmodell

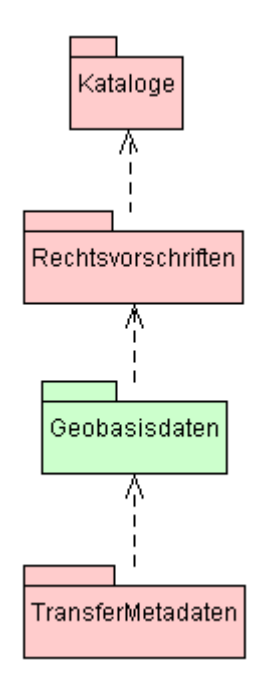

#### <span id="page-6-0"></span>**3.2 Klassendiagramm**

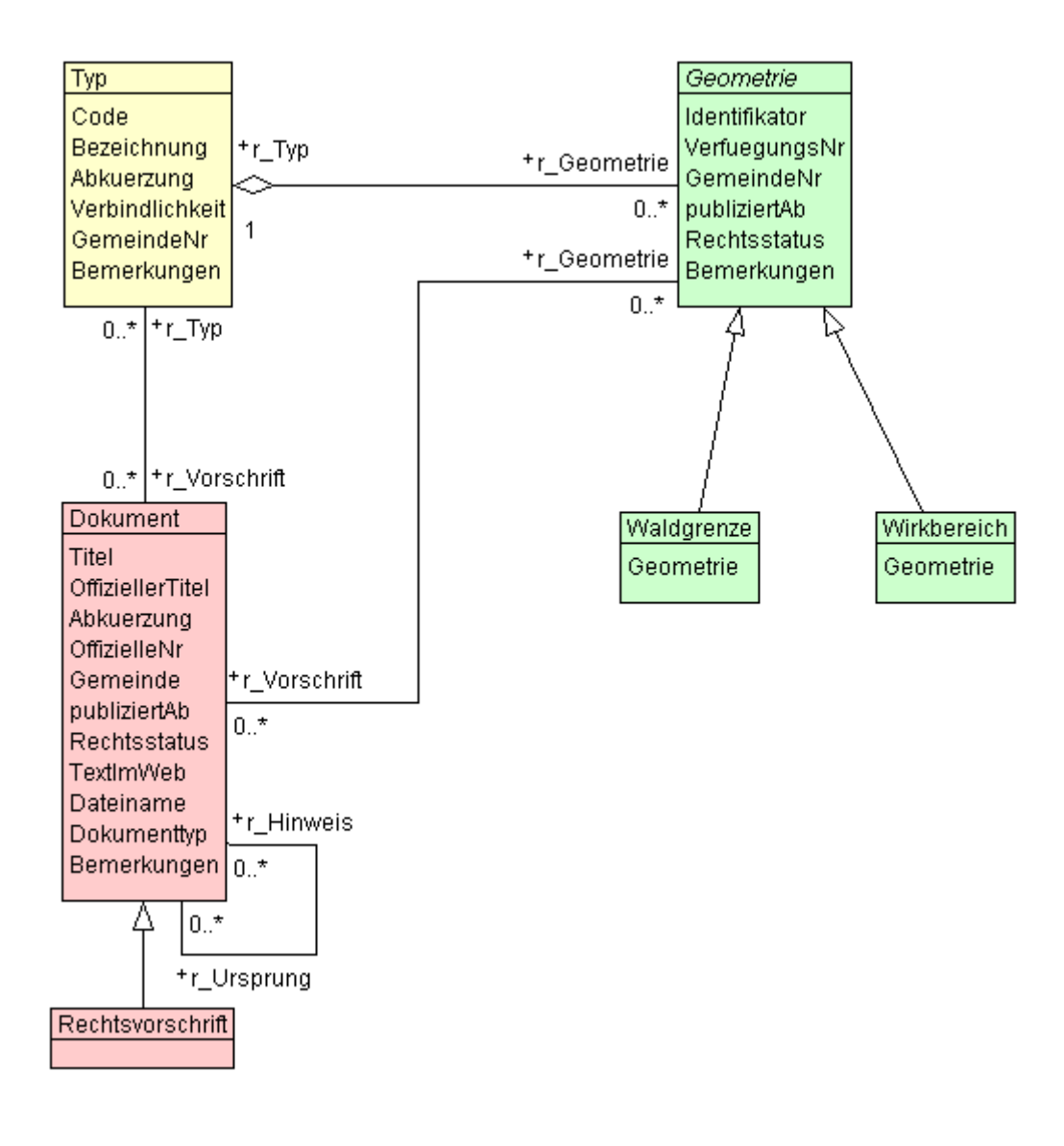

#### <span id="page-7-0"></span>**3.3 Klassenbeschreibung**

#### **3.3.1 Allgemeines**

In diesem Kapitel wird jede Klasse in tabellarischer Form beschrieben. Die Tabellenspalten sind:

• Name: Name des Attributes • Anzahl: Anzahl der Werte für ein Attribut 1: Angabe eines Wertes zwingend 0..1: kein oder ein Wert 0..\*: kein, ein oder mehrere Werte möglich 1..\*: ein oder mehrere Werte möglich • Typ: Typ des Wertebereiches eines Attributs; Wertebereiche sind: Text: Zeichenkette; freier Text Zahl: Zahl; Nummer Datum: Datumsangabe Geometrie: Geometrie Aufzählung: Domains; Listen Struktur: zusammengesetzte Wertetypen (STRUCTURE) Ja/Nein: Wertebereich vom Typ Boolean • Beschreibung: Erläuterung zum Attribut • Nutzung: Die Verwendung des Attributs zum Beispiel beim Publizieren im WebGIS oder bei Datenabgaben intern: Angabe über die verwaltungsinterne Nutzung extern: Angabe über die öffentliche Nutzung

#### **3.3.2 Klasse DokumenttypKatalog**

Diese Klasse beinhaltet die Attribute, welche für den Katalog der Dokumenttypen verwendet werden.

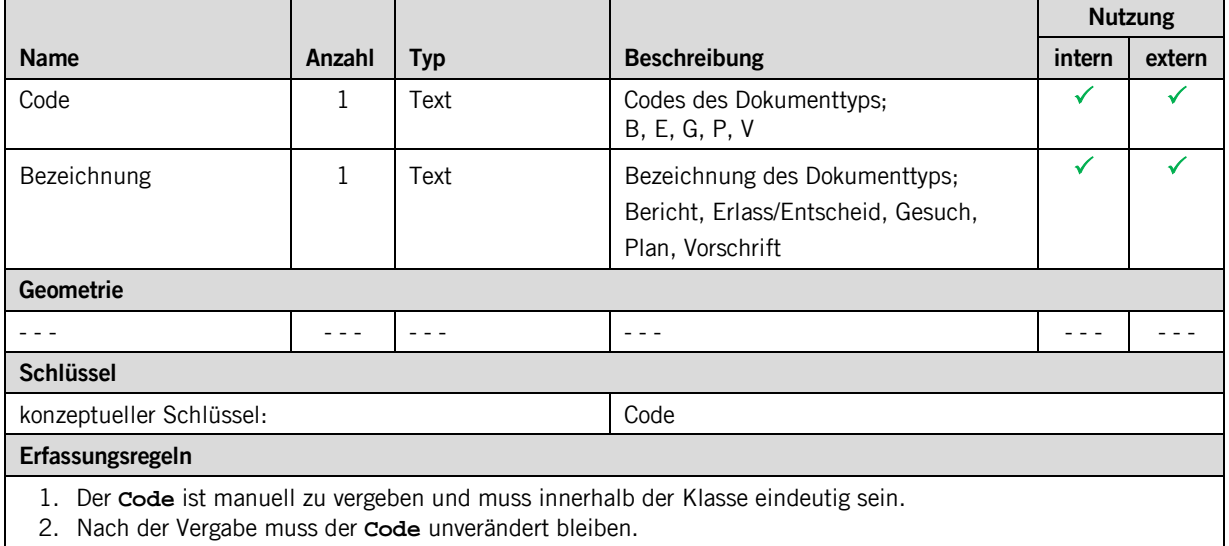

#### **3.3.3 Klasse Dokument**

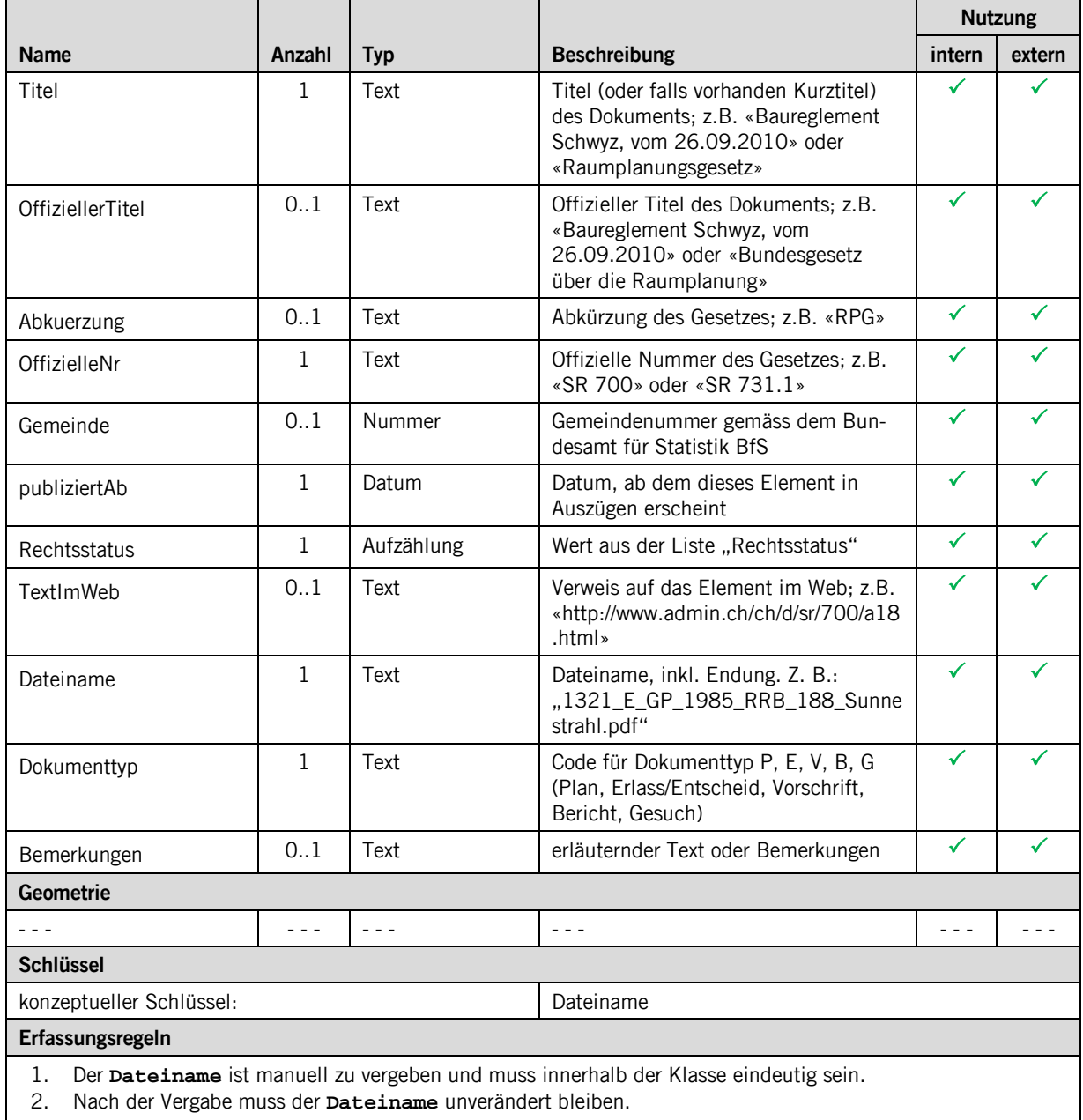

#### **3.3.4 Klasse Typ**

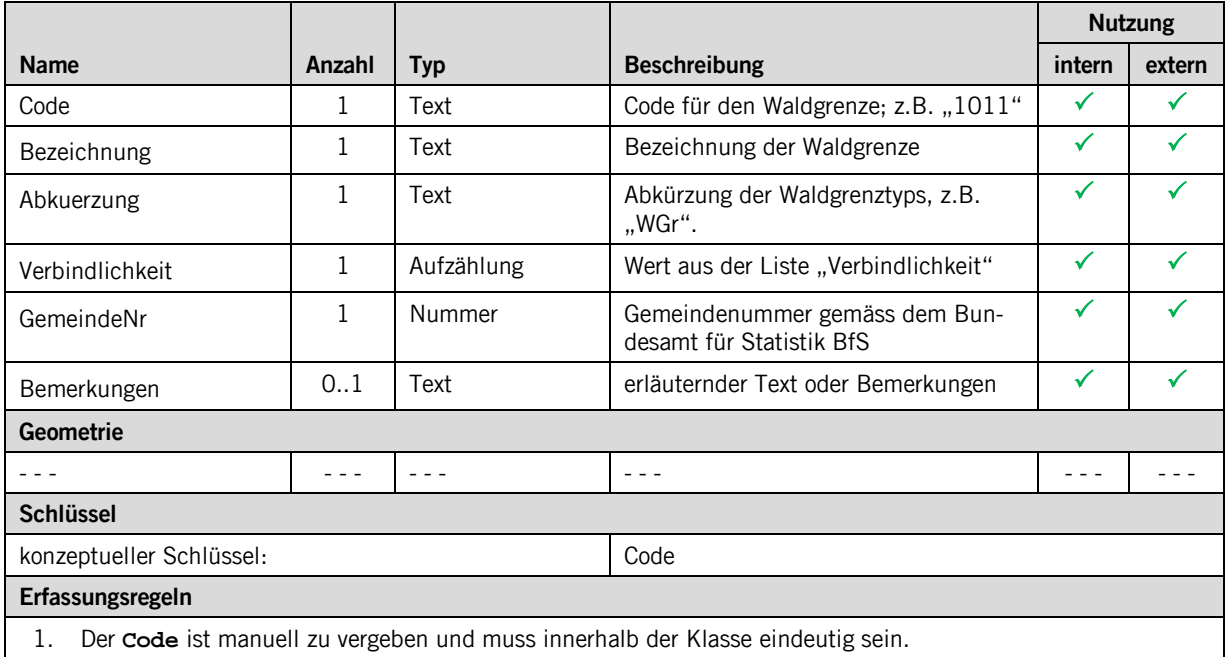

2. Nach der Vergabe muss der **Code** unverändert bleiben.

#### **3.3.5 Klasse Geometrie**

Die Klasse "Geometrie" ist abstrakt. Ihre Attribute werden in den beiden Spezialisierungen "Waldgrenze" und "Wirkbereich" beschrieben.

#### **3.3.6 Klasse Waldgrenze**

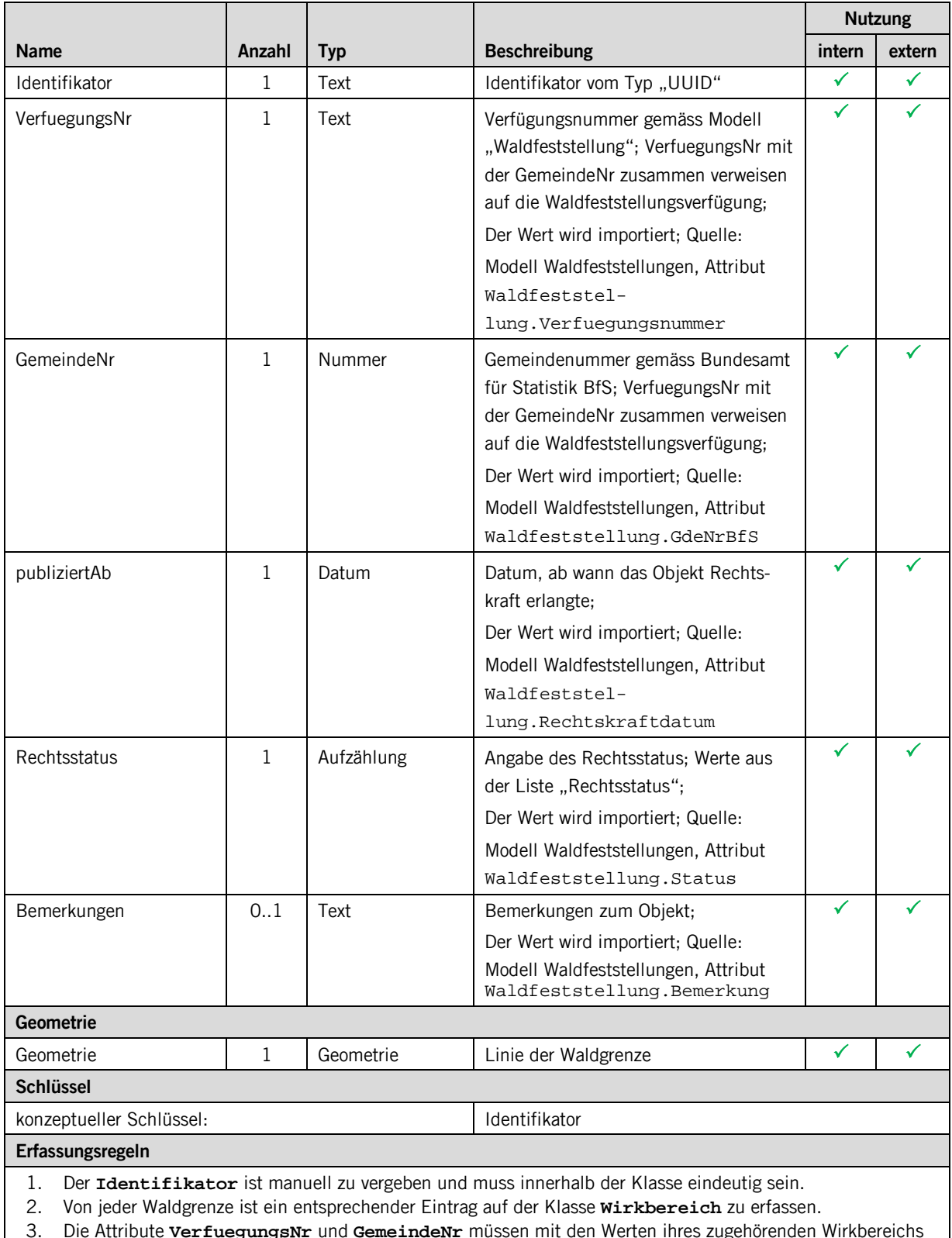

3. Die Attribute **VerfuegungsNr** und **GemeindeNr** müssen mit den Werten ihres zugehörenden Wirkbereichs übereinstimmen.

#### **3.3.7 Klasse Wirkbereich**

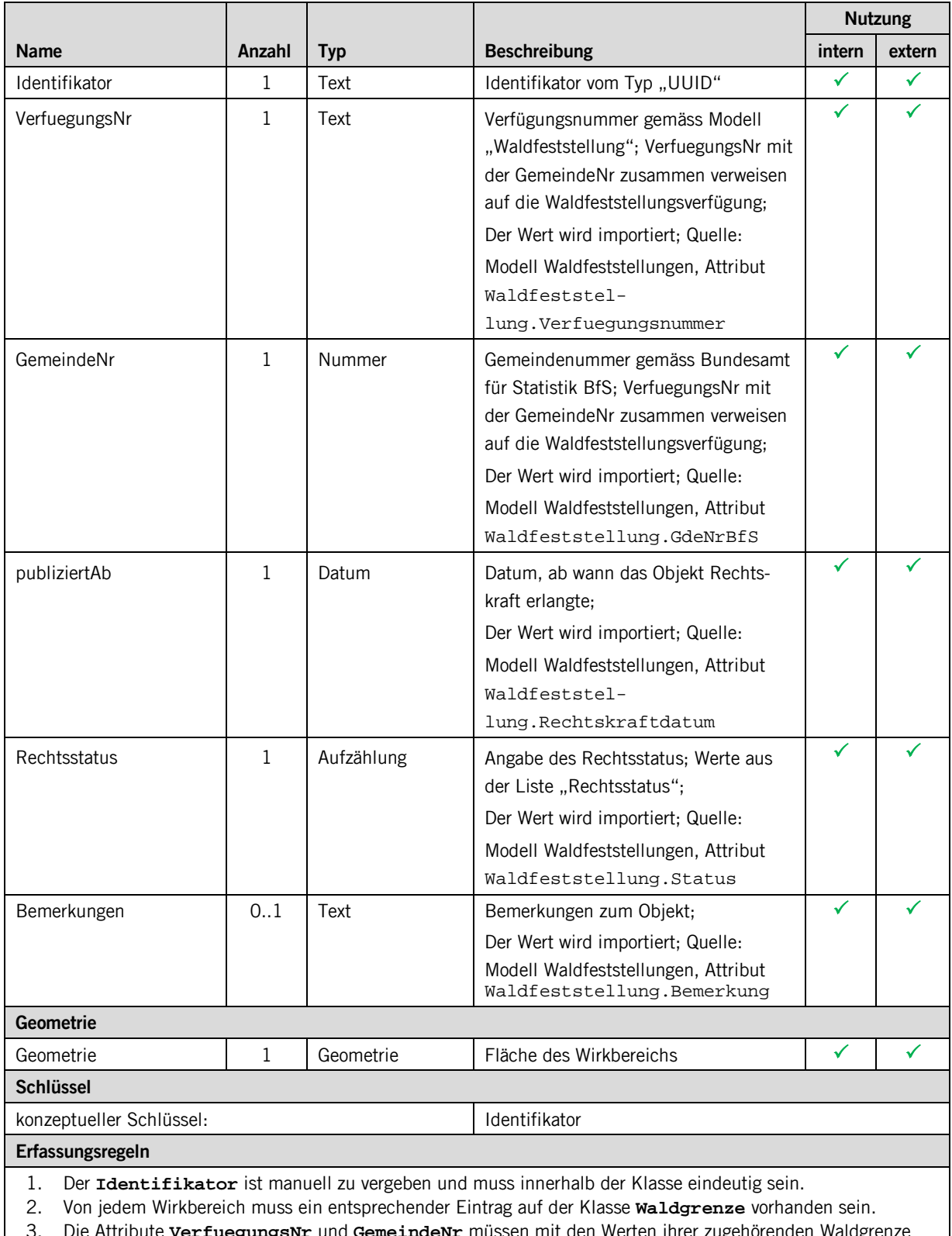

3. Die Attribute **VerfuegungsNr** und **GemeindeNr** müssen mit den Werten ihrer zugehörenden Waldgrenze übereinstimmen.

#### **3.3.8 Klasse Amt**

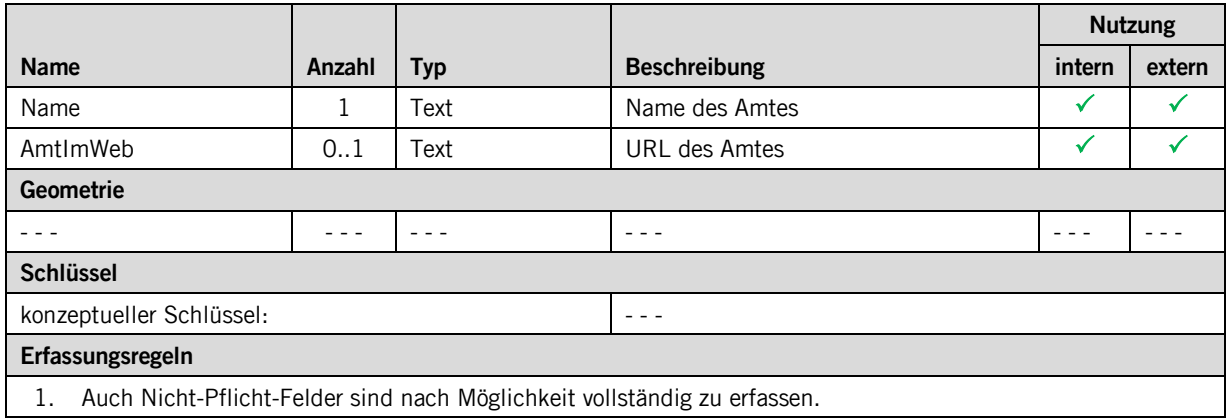

#### **3.3.9 Klasse Datenbestand**

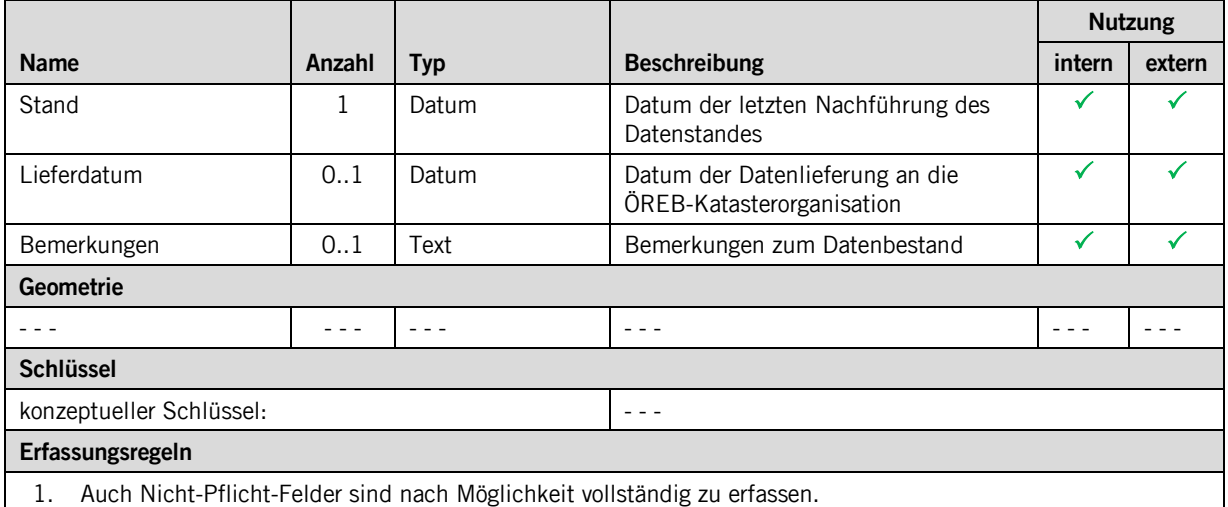

## <span id="page-12-0"></span>**4 Datenerfassung**

Die Sachdaten zu den Waldgrenzen werden vom Amt für Wald und Naturgefahren in einer eigenen Access-Datenbank erfasst (WaldfeststellungenKtSZ.mdb). Auf diese Datenbank beziehen sich nicht nur das Datenmodell der Waldgrenzen, sondern auch die Datenmodelle Stockgrenzen und Waldfeststellungen.

Die Geometrie der Waldgrenzen leitet sich aus der Geometrie der eingemessenen und verfügten Stockgrenzen ab. Für die Erfassung und Archivierung der dieser Geodaten benutzt das Amt für Wald und Naturgefahren das Desktop-GIS MapInfo.

## <span id="page-12-1"></span>**5 Darstellungsmodell**

Das Darstellungsmodell richtet sich nach den entsprechenden Angaben im Dokument [\[04\].](#page-1-3)

## <span id="page-13-0"></span>**Anhang A – Interlismodell**

```
INTERLIS 2.3;
!!==============================================================================
!!@ File = "SZ_Waldgrenzen_2017-01-11.ili";<br>!!@ Title = = "Waldgrenzen kantonal";
: "We Title" = "Waldgrenzen kantonal";<br>!!@ ShortDescription = "Dieses Modell eweitert das Bundesmodell mit den kantonalen Mehranforderungen";<br>!!@ Issuer = "http://www.sz.ch/avg";<br>!!@ technicalContact = "mailto:geoportal@sz
!!@ furtherInformation = "http://geo.sz.ch";
!!@ kGeoiV_ID = "157";
!!@ Modell_Code = "SZ-CH-157.1";
!!@ Modell_ID = "A053";
!! Compiler-Version = "4.5.27-20161102";
!!------------------------------------------------------------------------------
!! Version | wer | Änderung
!!------------------------------------------------------------------------------
!! 2016-10-26 | KEP | Erstfassung
!! 2017-01-11 | KEP | Geometrie ausschliesslich mit STRAIGHTS
!!==============================================================================
MODEL SZ_Waldgrenzen_20170111 (de) AT "http://models.geo.sz.ch" VERSION "2017-01-11" =
    IMPORTS UNQUALIFIED INTERLIS;
  IMPORTS CHAdminCodes V1;
   DOMAIN
      Punkt =
 COORD 2672000.000 .. 2719000.000 [m]
 ,1193000.000 .. 1232000.000 [m]
               , ROTATION 2 \rightarrow 1i Linie =
        POLYLINE WITH (STRAIGHTS) VERTEX Punkt;
 Einzelflaeche =
 SURFACE WITH (STRAIGHTS) VERTEX Punkt WITHOUT OVERLAPS>0.05;
      Rechtsstatus = MANDATORY (
        inKraft
        ,laufendeAenderungen
      );
      Verbindlichkeit = MANDATORY (
        Nutzungsplanfestlegung
         ,orientierend
        ,hinweisend
        ,wegleitend
      );
!!------------------------------------------------------------------------------
   TOPIC Kataloge =
!!------------------------------------------------------------------------------
      CLASS DokumenttypKatalog =
Code : MANDATORY TEXT*10;
 Bezeichnung : MANDATORY TEXT*50;
         UNIQUE Code;
      END DokumenttypKatalog;
      STRUCTURE DokumenttypReferenz =
         Referenz : MANDATORY REFERENCE TO (EXTERNAL) DokumenttypKatalog;
      END DokumenttypReferenz;
   END Kataloge;
!!------------------------------------------------------------------------------
 TOPIC Rechtsvorschriften =
!!------------------------------------------------------------------------------
 DEPENDS ON SZ_Waldgrenzen_20170111.Kataloge;
      CLASS Dokument =
Titel : MANDATORY TEXT*80;<br>
OffiziellerTitel : TEXT*200;<br>
Abkuerzung : TEXT*12;<br>
OffizielleNr : MANDATORY TEXT*12;<br>
Gemeinde : CHAdminCodes_V1.CHMunicipalityCode;<br>
publiziertAb : MANDATORY XMLDate;<br>
Rechtsstatus : MANDATOR
 Dokumenttyp : MANDATORY SZ_Waldgrenzen_20170111.Kataloge.DokumenttypReferenz;
 Bemerkungen : MTEXT*1000;
 UNIQUE Dateiname;
 END Dokument;
```
 CLASS Rechtsvorschrift EXTENDS Dokument = END Rechtsvorschrift;

```
 ASSOCIATION HinweisWeitereDokumente =
 r_Ursprung -- {0..*} Dokument;
 r_Hinweis -- {0..*} Dokument;
      END HinweisWeitereDokumente;
   END Rechtsvorschriften;
!!------------------------------------------------------------------------------
 TOPIC Geobasisdaten =
!!------------------------------------------------------------------------------
 DEPENDS ON SZ_Waldgrenzen_20170111.Rechtsvorschriften;
     CLASS Typ =
Code : MANDATORY TEXT*12;
 Bezeichnung : MANDATORY TEXT*80;
 Abkuerzung : MANDATORY TEXT*10;
        Verbindlichkeit : MANDATORY SZ_Waldgrenzen_20170111.Verbindlichkeit;
 GemeindeNr : MANDATORY CHAdminCodes_V1.CHMunicipalityCode;
 Bemerkungen : MTEXT*1000;
       UNIQUE Code;
      END Typ;
     CLASS Geometrie (ABSTRACT) =
       Identifikator : MANDATORY UUIDOID;<br>VerfuegungsNr : MANDATORY TEXT*12;
 VerfuegungsNr : MANDATORY TEXT*12;
 GemeindeNr : MANDATORY CHAdminCodes_V1.CHMunicipalityCode;
 publiziertAb : MANDATORY XMLDate;
 Rechtsstatus : MANDATORY SZ_Waldgrenzen_20170111.Rechtsstatus;
 Bemerkungen : MTEXT*1000;
 UNIQUE Identifikator;
      END Geometrie;
    CLASS Waldgrenze EXTENDS Geometrie =<br>
Geometrie = : MANDATORY Lini
                            : MANDATORY Linie;
      END Waldgrenze;
     CLASS Wirkbereich EXTENDS Geometrie =
                           : MANDATORY Einzelflaeche;
      END Wirkbereich;
ASSOCIATION Typ_Vorschrift =<br>
r_Typ r --{0..*} Typ;
       r_{\perp}Vorschrift (EXTERNAL) -- \{0..*\} SZ_Waldgrenzen_20170111.Rechtsvorschriften.Dokument;
      END Typ_Vorschrift;
     ASSOCIATION Typ_Geometrie =
 r_Typ -<> {1} Typ;
 r_Geometrie -- {0..*} Geometrie;
 END Typ_Geometrie;
      ASSOCIATION Geometrie_Vorschrift =
 r_Geometrie -- {0..*} Geometrie;
 r_Vorschrift (EXTERNAL) -- {0..*} SZ_Waldgrenzen_20170111.Rechtsvorschriften.Dokument;
 END Geometrie_Vorschrift;
   END Geobasisdaten;
!!------------------------------------------------------------------------------
TOPIC TransferMetadaten =
                                       !!------------------------------------------------------------------------------
     DEPENDS ON SZ_Waldgrenzen_20170111.Geobasisdaten;
     CLASS Amt =
                 M_{\text{N}} : MANDATORY TEXT*80;
       AmtImWeb :
     END Amt;
     CLASS Datenbestand =
 Stand : MANDATORY XMLDate;
 Lieferdatum : XMLDate;
       Eieferdatum : XMLDate;<br>Bemerkungen : MTEXT*1000;
     END Datenbestand;
     ASSOCIATION zustaendigeStelle_Datenbestand =
 r_zustaendigeStelle -<> {1} Amt;
 r_Datenbestand -- {0..*} Datenbestand;
      END zustaendigeStelle_Datenbestand;
   END TransferMetadaten;
```
END SZ\_Waldgrenzen\_20170111.